# ГОСУДАРСТВЕННОЕ БЮДЖЕТНОЕ ОБРАЗОВАТЕЛЬНОЕ УЧРЕЖДЕНИЕ СРЕДНЕГО ПРОФЕССИОНАЛЬНОГО ОБРАЗОВАНИЯ НИЖЕГОРОДСКОЙ ОБЛАСТИ «НИЖЕГОРОДСКИЙ МЕДИЦИНСКИЙ БАЗОВЫЙ КОЛЛЕДЖ»

## МЕТОДИЧЕСКАЯ РАЗРАБОТКА ЗАНЯТИЯ

**Трехмерная графика. Использование трехмерной графики в медицине** ПО ДИСЦИПЛИНЕ ЕН.02 «Информационные технологии в профессиональной деятельности» СПЕЦИАЛЬНОСТЬ 34.02.01 «Сестринское дело» ТИП ЗАНЯТИЯ Занятие усвоения новых знаний на основе имеющихся ФОРМА ЗАНЯТИЯ Комбинированный урок

АВТОР Гращенко Ольга Павловна

2017г.

#### Пояснительная записка

Данное занятие включено в заключительный раздел рабочей программы дисциплины «Информационные технологии в профессиональной деятельности» и проводится после лекции-визуализации «Автоматизированное рабочее место медицинского работника».

Считаю целесообразным знакомить студентов на данном этапе с одной из самых интересных, актуальных и перспективных тем – Трехмерная графика в медицине.

На занятии применяются разнообразные формы и методы: тестирование, демонстрация презентации и обсуждение ответов на раннее предложенные вопросы. Но особый акцент делается на демонстрацию возможностей современных трехмерных технологий: просмотр видео роликов, во время которых студенты могут получить ответы на интересующие их вопросы.

Во время занятия студенты знакомятся с современным материалом о трехмерной графике, что активизирует их познавательную деятельность.

Данное занятие можно рассматривать как один из этапов формирования информационно-коммуникационной компетентности студентов.

#### **Цель занятия:**

изучить основные вопросы трехмерной графики

**Задачи занятия:**

*Задачи занятия:*

 Образовательная: рассмотреть теоретические вопросы трехмерной графики (общие понятия, моделирование, трехмерная анимация, программное обеспечение трехмерного моделирования), познакомить с основными возможностями трехмерной графики, применяемыми в медицине;

Развивающая: развить познавательный интерес к использованию трехмерных технологий в медицинской практике

Воспитательная: научить рационально использовать время при работе, воспитывать ответственность за выполняемую работу, развитие творческого и пространственного мышления, умение работать в команде, усидчивость.

Студент должен иметь представление: о возможностях использования трехмерных технологий;

Студент должен знать: основные направления использования трехмерной графике в медицине

Студент должен уметь: использовать трехмерные технологии в профессиональной деятельности

**Подготовка рабочего места и материальное обеспечение занятия:**  проекционная техника;

персональный компьютер;

статья о 3D технологиях в медицине, вопросы для подготовки к занятию; презентация «Трехмерная графика. Использование трехмерной графики в медицине».

### *Хронокарта занятия:*

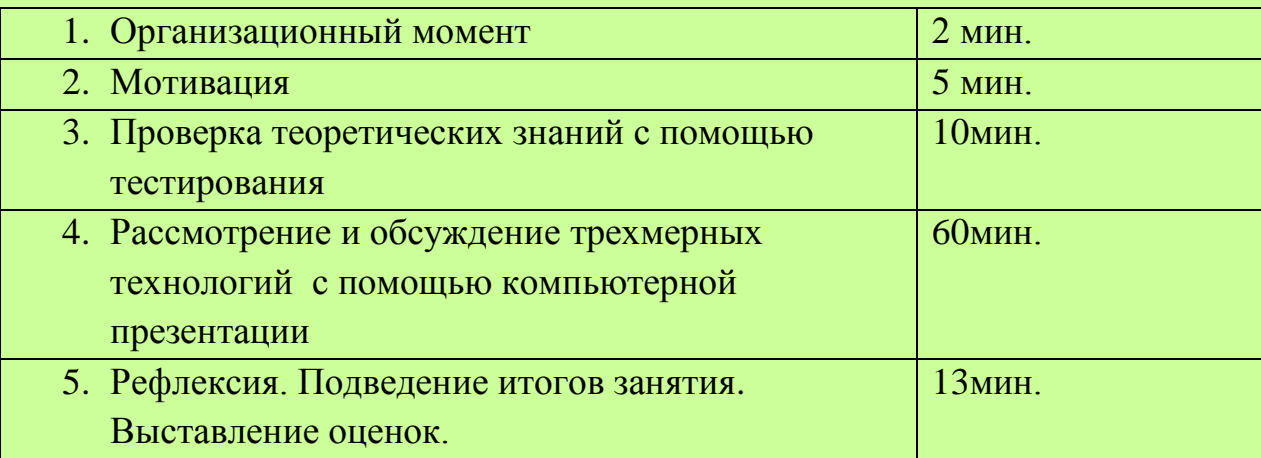

#### Использованные материалы:

- 1. Бондаренко М. Ю., Бондаренко С. В. 3ds Max 2008 за 26 уроков (+CD). — 1-е издание. — Диалектика, 2008. — 304с. — ISBN
- 2. В. А. Верстак, 3ds Max 8. Секреты мастерства (+CD): 672 стр. Издательство «Питер», 2006
- 3. ИвановВ.П., БатраковА.С. Трёхмерная компьютерная графика / Под ред. Г.М.Полищука. — М.: Радио и связь, 1995. — 224 с.
- 4. Сергей Цыпцын. Понимая MAYA. М.: Арт Хаус медиа, 2007. С.1428.
- 5. Снук Г. 3D-ландшафты в реальном времени на C++ и DirectX 9, 2-е издание. — «КУДИЦ-ПРЕСС», 2007. — С.368.
- 6. Джеймс Ли, Брент Уэр. «Трехмерная графика и анимация», 2-е издание: Пер. с англ. — М.: 2002. — 640 стр.
- 7. Джон Кундерт-Гиббс, Майк Ларкинс, Дариус Деракшани, Эрик Кунзендорф Освоение Maya 8.5 = Mastering Maya 8.5. — М.: «Диалектика», 2007.
- 8. Дональд Херн, М. Паулин Бейкер. "Компьютерная графика и стандарт OpenGL ", 3-е издание: Пер. с англ. — М.: Издательский дом «Вильямс», 2005. — 1168 стр.
- 9. Келли Л. Мэрдок, Autodesk 3ds Max 9. Библия пользователя. 3D Studio MAX 9: Пер. с англ. — М.: 2007. — 1344 стр. с ил., Издательство «Диалектика»
- 10.Крис Мараффи. Создание персонажей в Maya: моделирование и анимация = Maya Character Creation. — М.: «Вильямс»,  $2004$ . — С.448.
- 11.Шаммс Мортье, Autodesk 3ds Max 9 для «чайников». 3d Studio Max 9: Пер. с англ. — М.: Издательский дом «Диалектика», 2007. — 384 стр. с ил.
- 12.Шон Бонни, Стив Анзовин Внутренний мир 3ds Max 9. Autodesk 3D Studio max 9. — М.: «Вильямс», 2007. — С.1072.
- 13.Эдвард Энджел. "Интерактивная компьютерная графика. Вводный курс на базе OpenGL ", 2-е издание: Пер. с англ. — М.: Издательский дом «Вильямс», 2001. — 592 стр.

## ТЕХНОЛОГИЧЕСКАЯ КАРТА ЗАНЯТИЯ

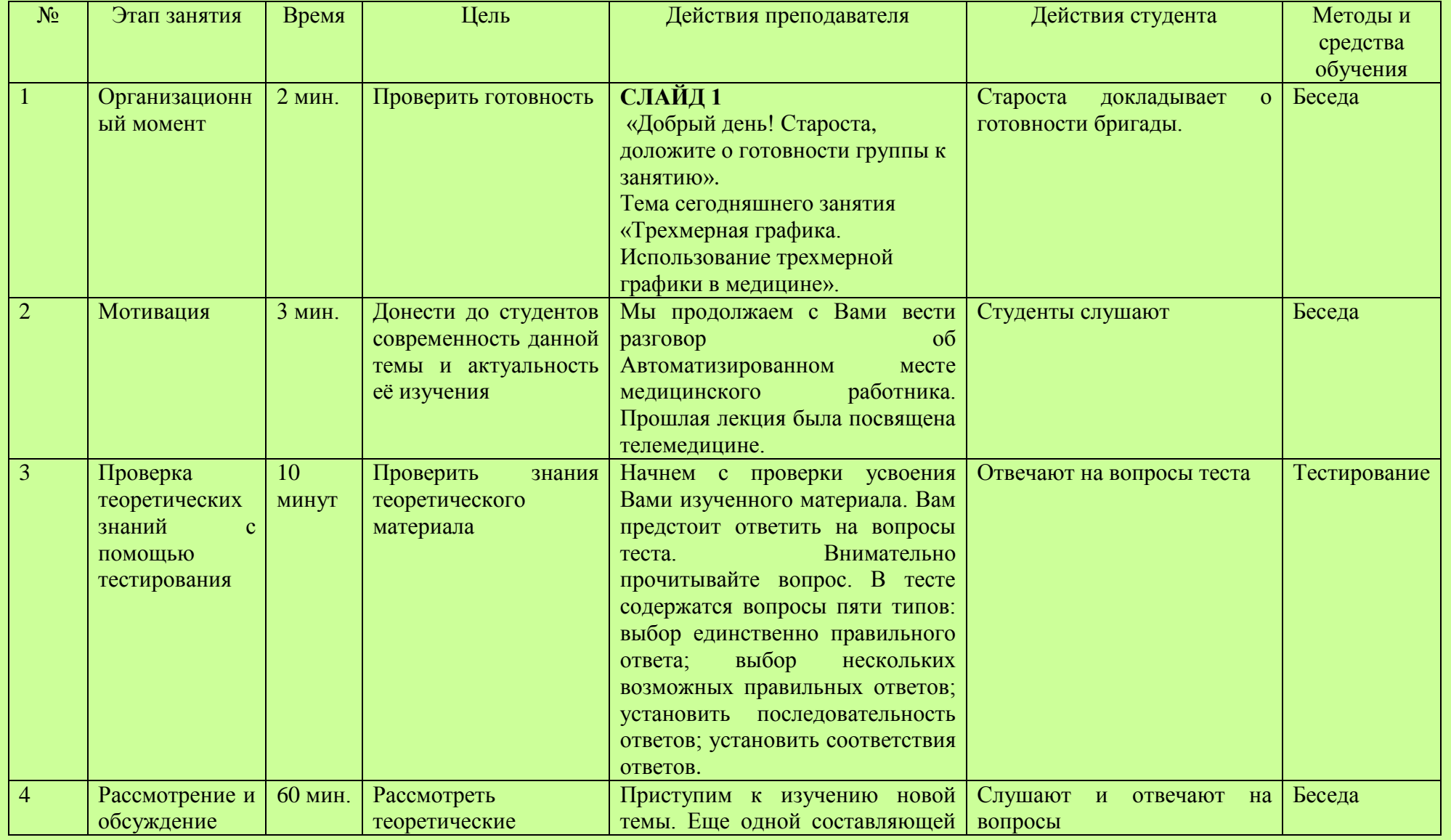

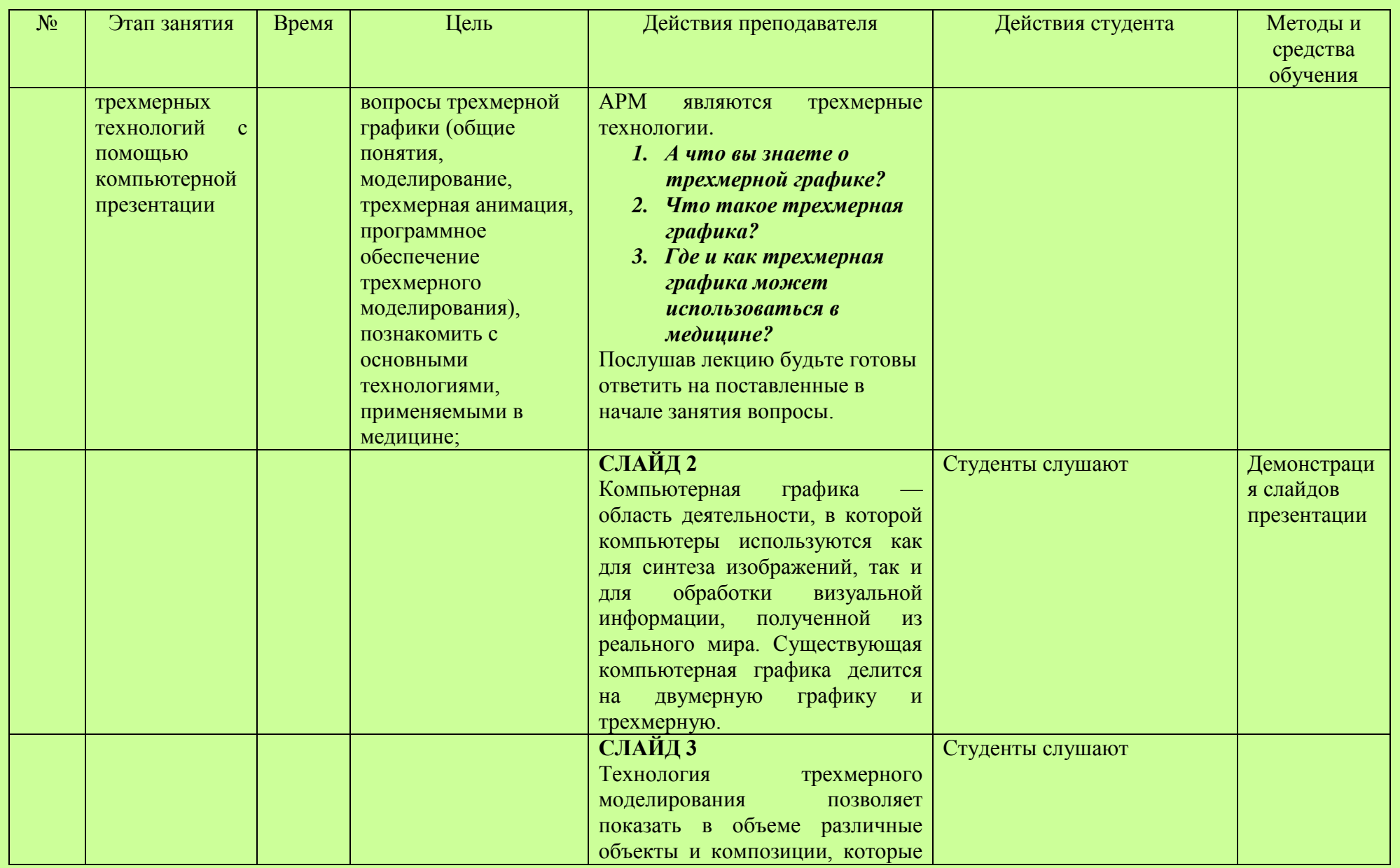

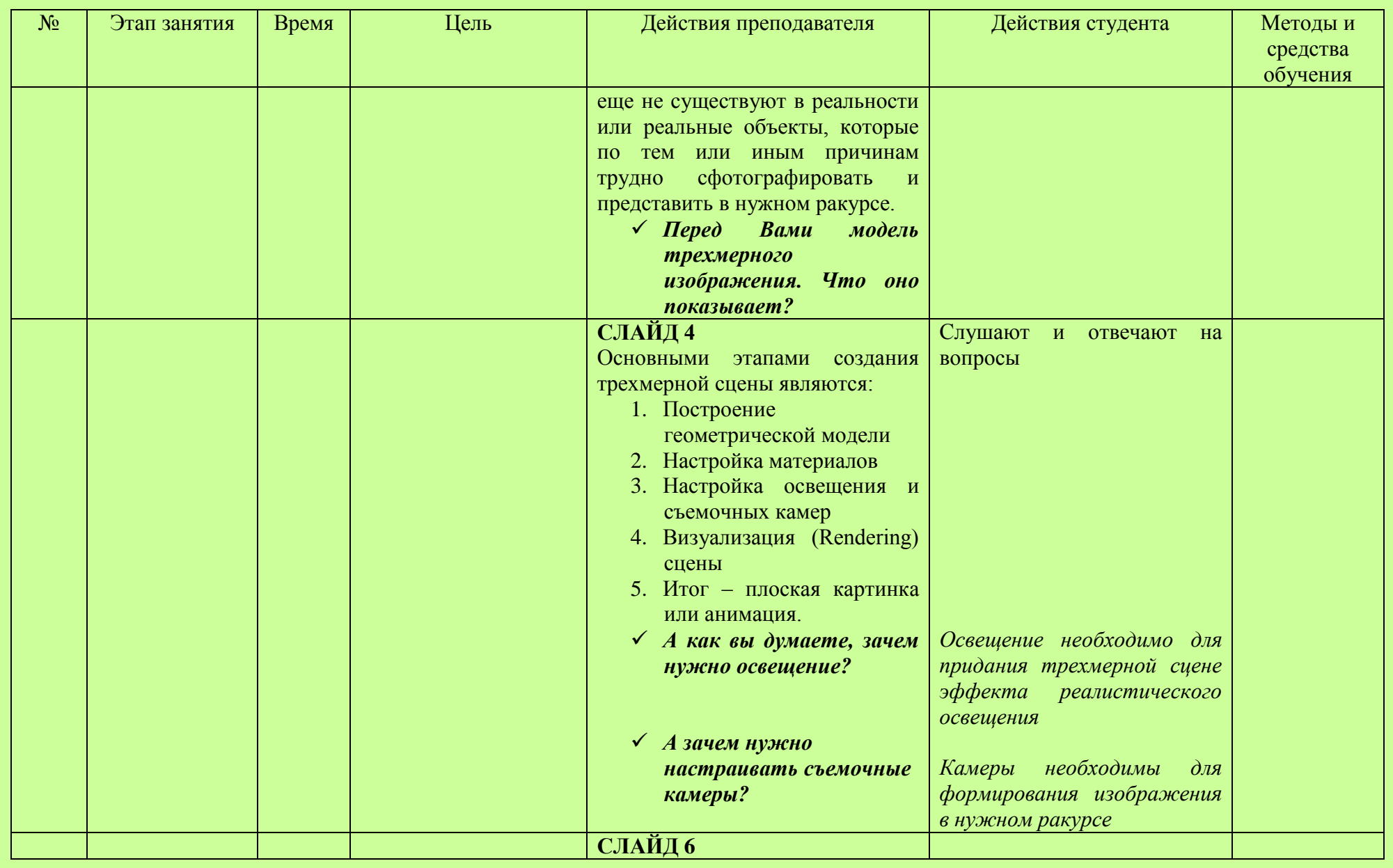

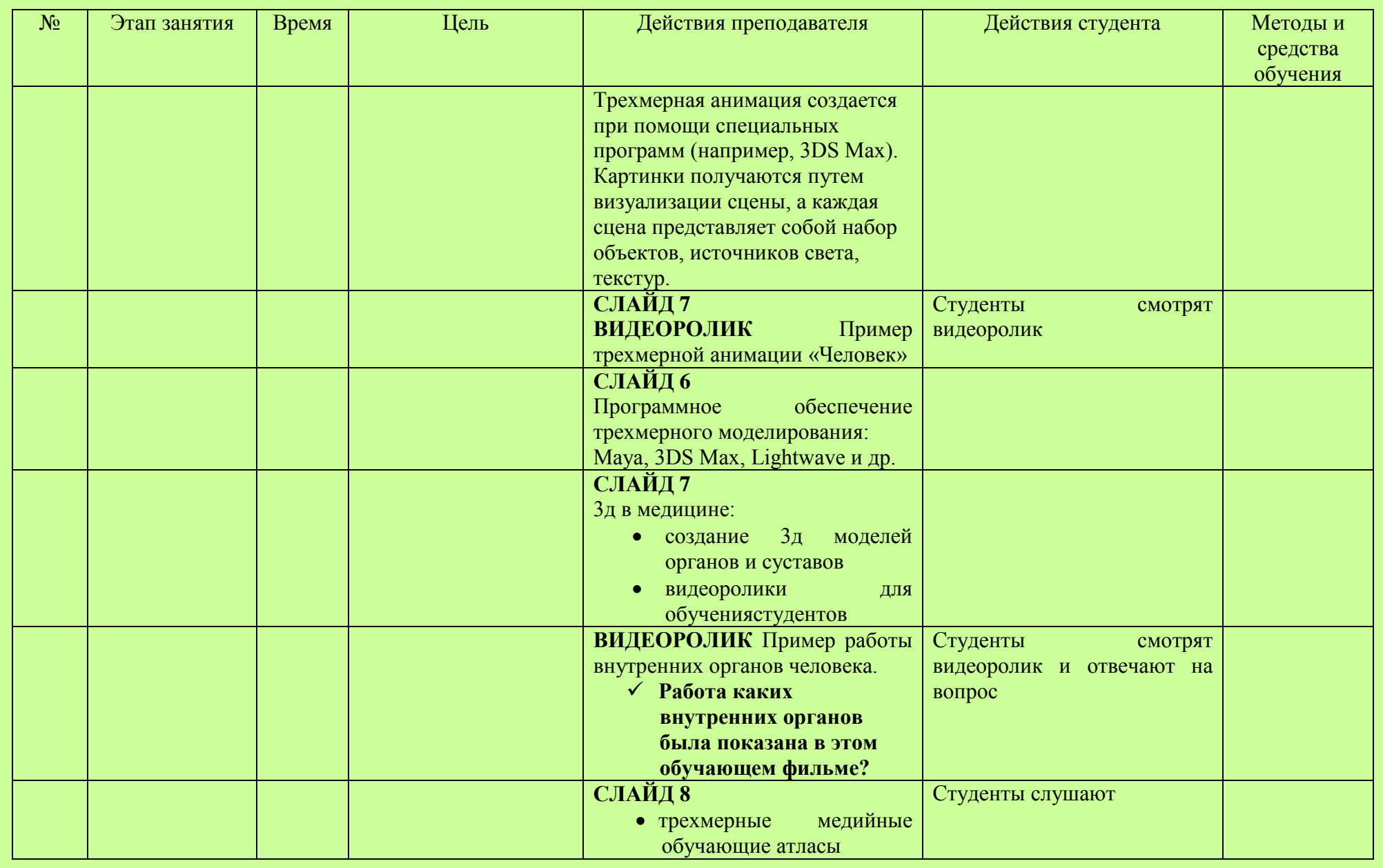

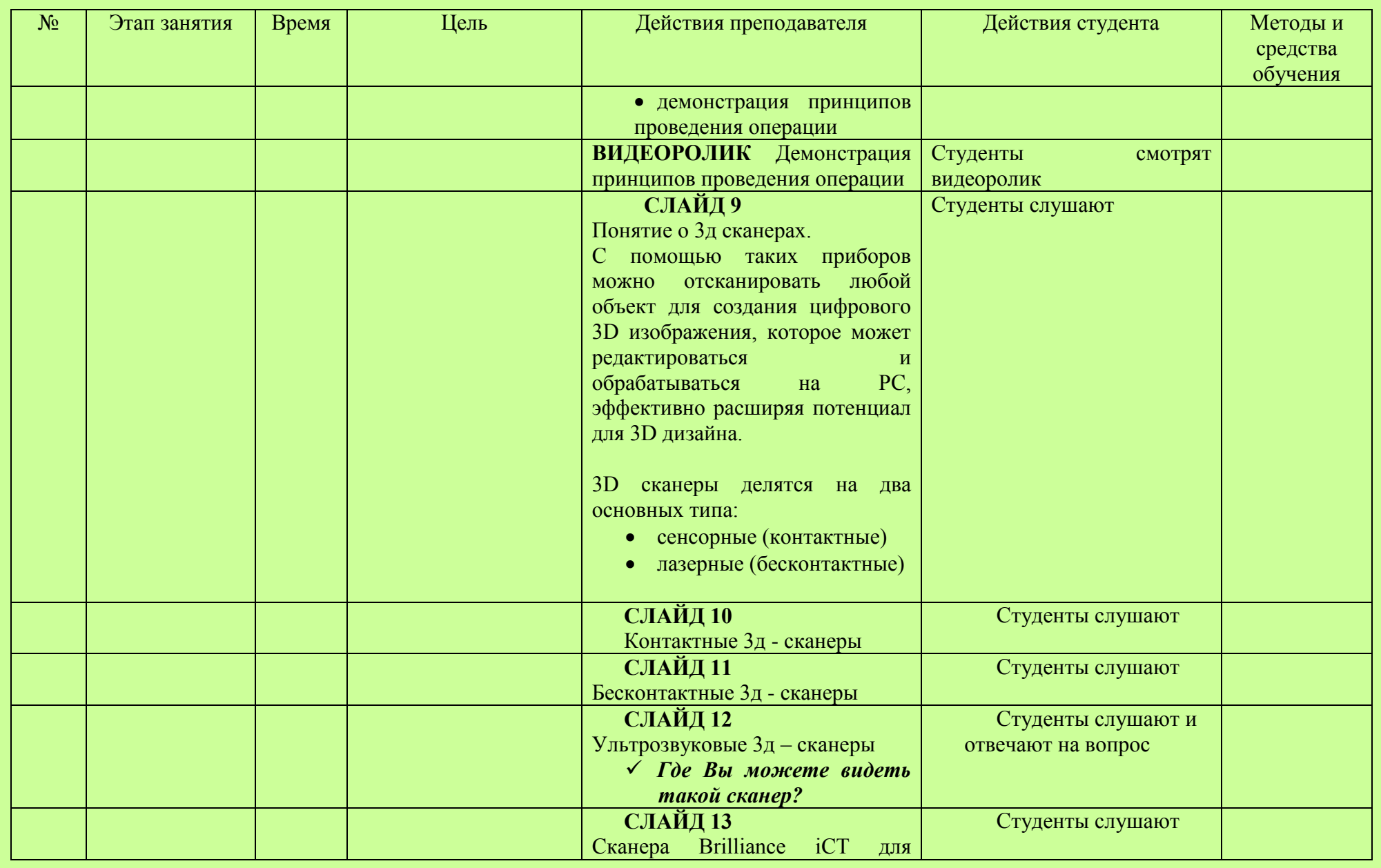

![](_page_10_Picture_136.jpeg)

![](_page_11_Picture_147.jpeg)

![](_page_12_Picture_0.jpeg)